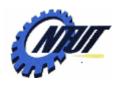

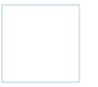

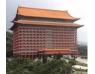

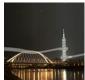

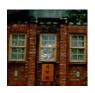

# Understand the Basic Structure of Programming Languages

高階語言程式實習

Yuan-Hao Chang (張原豪)

johnson@iis.sinica.edu.tw

Department of Electronic Engineering National Taipei University of Technology

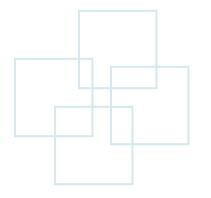

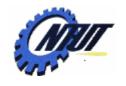

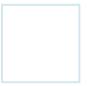

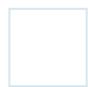

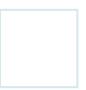

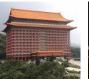

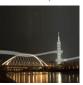

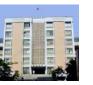

## **Course Information**

- 授課教師: 張原豪
- 上課時間: 星期四 上午 9:10 中午12:00
- 教室: 共同科館 313
- 參考書目:
  - C語言教學手冊第四版-洪維恩-旗標 (ISBN: 9574424847)
  - 最新C程式語言教學範本 第四版 蔡明志
  - C How to Program (5th Edition) by Paul Deitel
  - C++ Primer (4th Edition) by Stanley B. Lippman
  - C Programming Language (2nd Edition) by Brian W. Kernighan and Dennis M. Ritchie
- 課程網頁:
  - http://www.ntut.edu.tw/~johnsonchang/ → Lecturing → Understand the Basic Structure of Programming Languages
- 成績評量: (subject to changes)
  - 作業: (30%), 期中考(30%), 期末考(30%), 平時表現(10%)

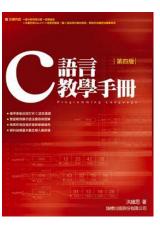

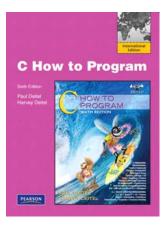

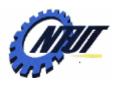

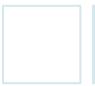

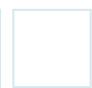

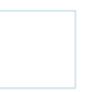

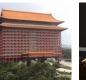

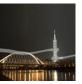

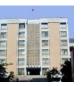

## **Objectives**

- Introduce the basic structure of programming language using C.
  - Get students new to programming language started as soon as possible.
- Provide training in developing programs for solving various scientific problems.
  - Construct C programs.
  - Compile and debug the programs.
  - Run the executable code.

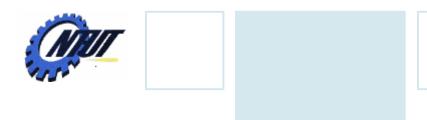

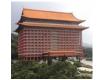

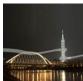

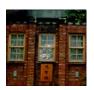

# **Syllabus**

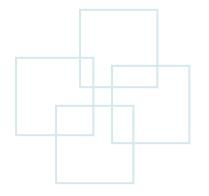

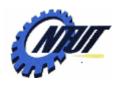

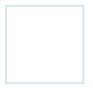

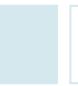

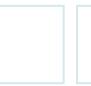

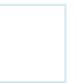

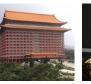

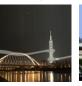

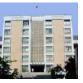

# Outline of the Course (1/6)

- Introduction to programming languages.
  - Various programming languages as well as their properties.
  - The history, the structure and advantages of C language.
  - The first simple C program.
- Overview of C
  - The structure of a program
  - Keywords
  - Debugging tools

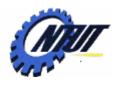

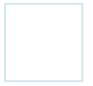

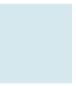

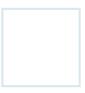

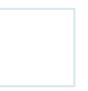

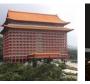

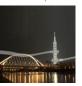

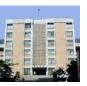

## Outline of the Course (2/6)

- Data types
  - Variables and constants
  - Data types (int, char, float, etc.)
  - Size of data types
  - Data type transformation
- Operators and expressions
  - Logical operator
  - Arithmetic operators
  - Priority
  - Expression

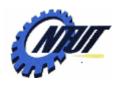

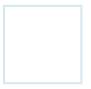

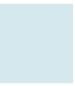

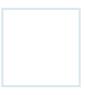

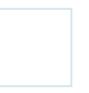

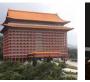

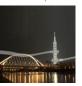

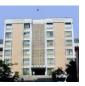

## Outline of the Course (3/6)

- Basic input and output
  - printf(), scanf()
  - getchar(), putchar()
- Flow control
  - if-else
  - switch
  - for
  - while
  - do while
  - -break and continue

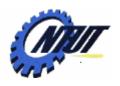

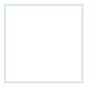

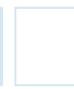

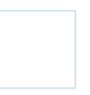

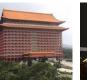

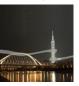

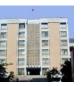

## Outline of the Course (4/6)

#### Function

- Declaration of a function
- Function arguments
- Variable scope
- Comparison between functions and preprocessor macros

## Arrays

- -1-D array
- -2-D array
- Passing arrays to functions
- Sorting arrays

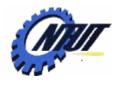

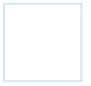

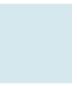

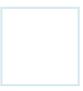

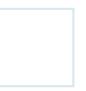

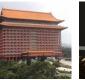

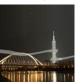

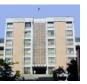

## Outline of the Course (5/6)

#### Pointers

- Pointer operator
- Pointers and address
- Pointers and functions
- Pointers and arrays

### String

- Strings and characters
- String handling
- Functions related to string

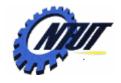

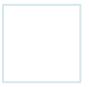

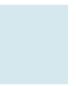

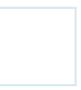

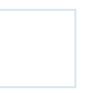

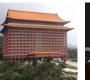

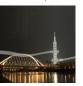

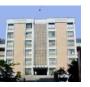

## Outline of the Course (6/6)

#### Structure

- Structure definition
- Structure declaration
- Nested structure
- typedef
- Union

#### • File I/O

- File and streams
- -Create a file
- Read/Write a file

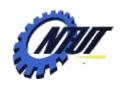

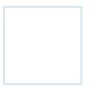

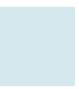

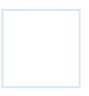

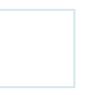

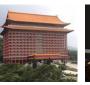

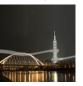

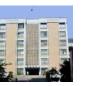

## Integrated Development Environment (IDE)

- [Optional] Visual C++ Express Edition
- [Required] Bloodshed Dev-c++
- [Optional] Eclipse IDE for C/C++ Developers
- [Optional] Vim + g++/gcc + gdb (Unix)

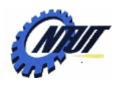

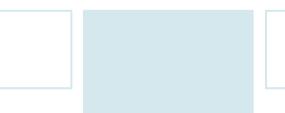

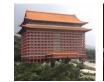

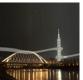

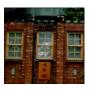

# Chapter 1 Introduction

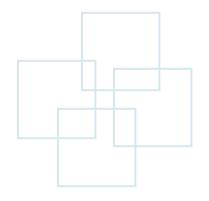

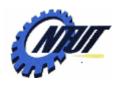

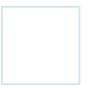

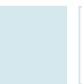

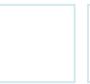

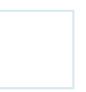

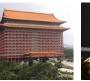

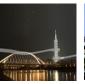

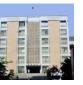

# **History**

B Language was its predecessor

Designed by Dr. Dennis Ritchie in Bell Lab, 1972

 In 1973, C programming language was used to develop UNIX

 In 1989, ANSI establishes a standard specification of C, called ANSI C

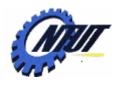

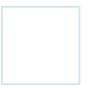

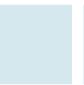

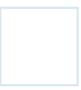

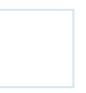

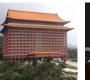

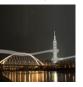

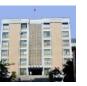

# What Is Computer?

### Computer

Devices capable of performing computations and making logical decisions

#### Hardware

- Physical components of a computer
  - E.g., Keyboard, mouse, screen, disk, memory, CPU, CD-ROM

#### Software

- Programs that run on a computer

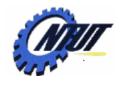

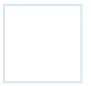

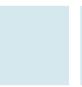

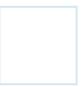

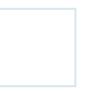

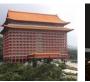

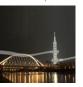

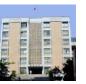

## High-level Language

- High-level language
  - Abstract from the details of the computer
  - Portable across various platforms
  - Requiring compiler or interpreter
  - Example: C, C++, Java, Perl, Python

- Low-level language
  - Closer to the hardware
  - Provide the fine-grained control of every function of the machine
  - Example: Assembly language

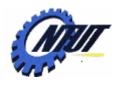

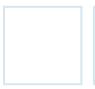

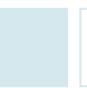

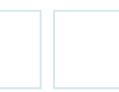

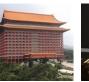

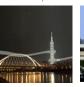

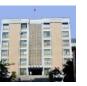

## **Compiler and Interpreter**

#### Interpreter

- Translate each program each line at a time before running it.
- Terminate the program when the interpreter discovers an error.
- Example: Perl, Python, and tcl

## Compiler

- Translate source code from high-level language to low-level language (object code or machine code).
- Create an executable program.
- Example: C, C++, Java

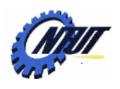

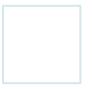

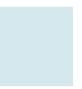

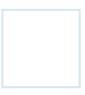

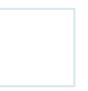

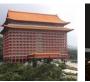

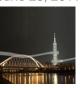

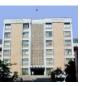

## Advantages of C language

## Portability

- Easy to port the program to newly developed computers
- Feasible to re-compile the source code and run the executable on any machine.

## Improvability

- Easy to customize and improve by any programmer

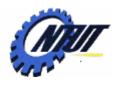

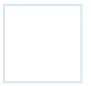

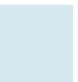

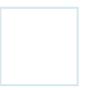

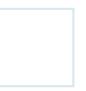

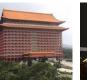

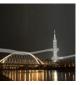

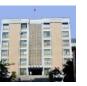

# **C** Standard Library

- A collection of header files and routines used to implement common operations
  - Example: I/O and string handling

- Advantages
  - Avoiding re-writing the same functions
  - Efficient and portable

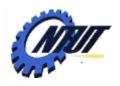

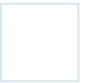

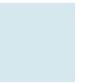

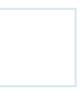

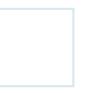

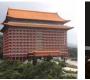

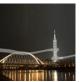

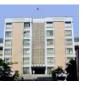

## Write the First Program

1. Construct the program

2. Compile the program

3. Run the executable program

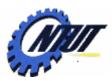

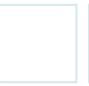

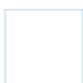

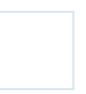

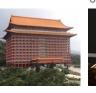

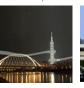

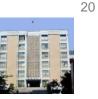

# Construct the Program: Hello World!

#### Example 1

```
// Hello World

#include <stdio.h>
int main() {
    printf("Hello World!!\n");
    return 0;
}
```

#### Example 2

```
/* sample-01-1: the first sample */
#include <stdio.h>
                                        Comments
#include <stdlib.h>
int main() {
                                        Library
   printf("Hello World!!\n");
                                     declaration
   system("pause");
   return 0;
                                   New line
                            Print the message
        Pause the
                              "Hello World!"
        program
```

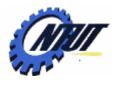

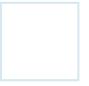

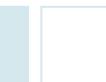

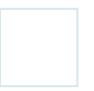

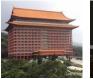

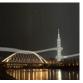

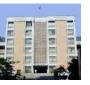

## **Compile the Program**

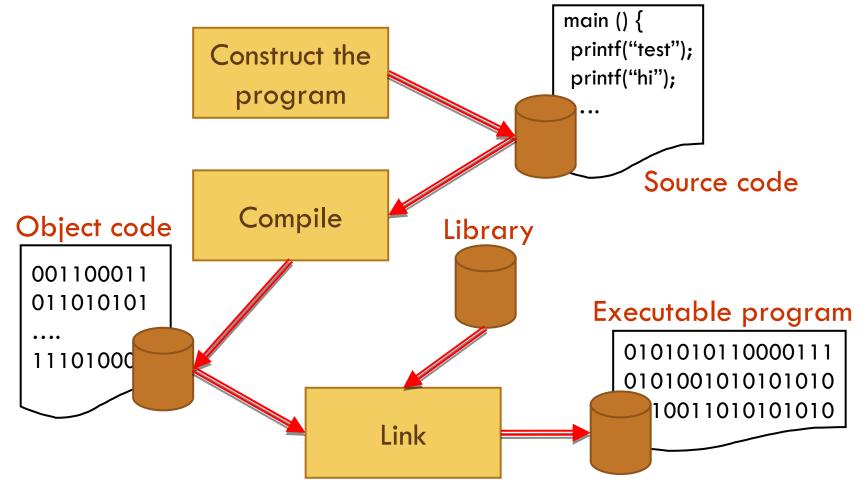

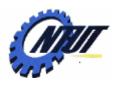

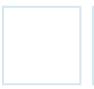

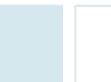

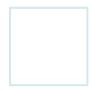

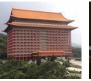

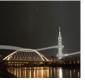

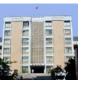

## **Execute the Program**

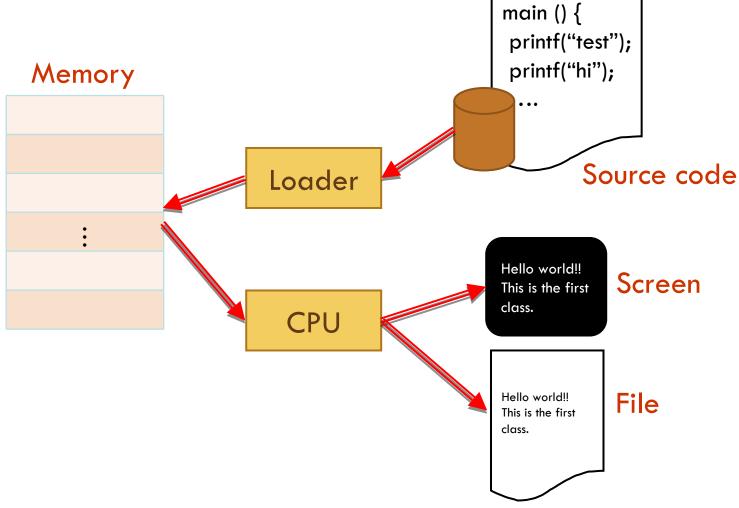

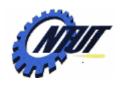

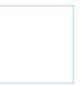

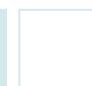

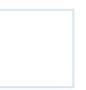

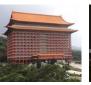

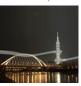

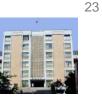

## Read Error Messages

```
/* sample-01-1: the first sample */

#include <stdio.h>

#include <stdlib.h>

main() {

printf("Hello World!!\n")

system("pause");
}
```

error C2143: 語法錯誤: 遺漏';'(在'}'之前)

- Double click the error message
- Remove syntax error (語法錯誤)

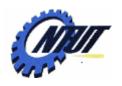

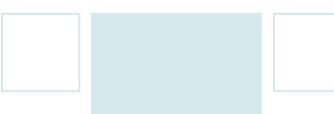

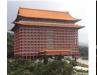

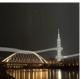

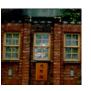

# **Bloodshed Dev C++**

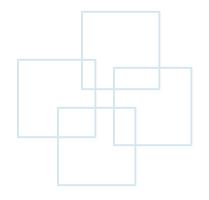

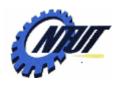

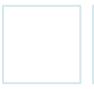

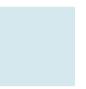

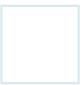

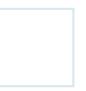

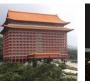

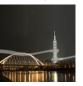

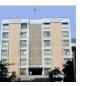

### Bloodshed Dev C++

- Dev C++:
  - Provide an IDE for C language by integrating GNU Mingw compiler system with GCC and GDB.
- Designer:
  - Colin Laplace
- Official site:
  - http://www.bloodshed.net/index.html
- Installation tutorial:
  - http://ez2learn.com/index.php/c-tutorials/dev-c-/201-dev-c
- Download and install
  - Download Dev C++ with Mingw/GCC support: <u>http://www.bloodshed.net/dev/devcpp.html</u>

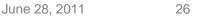

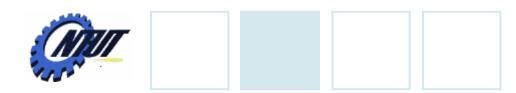

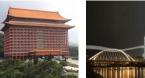

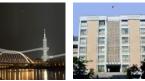

# Interface (English / 中文)

1.

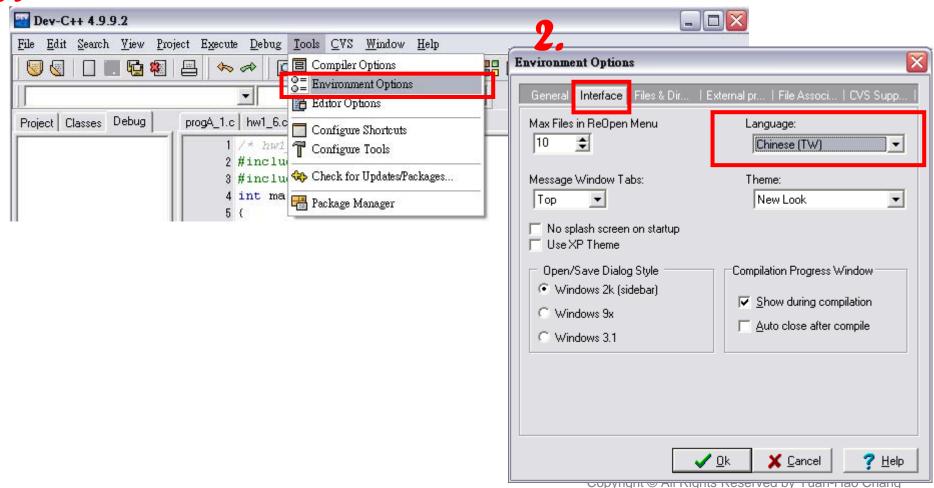

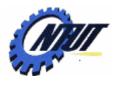

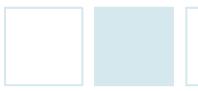

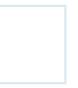

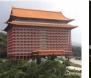

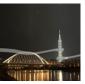

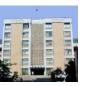

# New Project (開新專案)

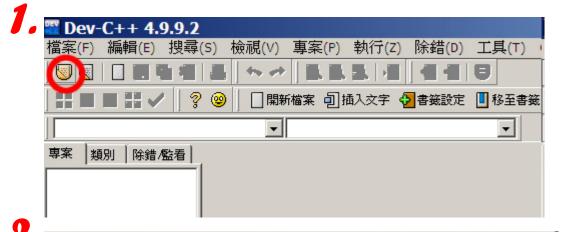

X Basic Introduction | MultiMedia **Empty Project** Static Library Windows Console DLL Application Application 説明 A console application (MSDOS window) 專案選項 名稱 C專案 C C++ 專案 。 設成開新專案所預設的語言(M) hello 💢 取消(C) ? 説明(H) 確定(0)

```
#include <stdio.h>
#include <stdlib.h>

int main(int argc, char *argv[])
{
   printf("Hello World!\n");
   system("PAUSE");
   return 0;
}
```

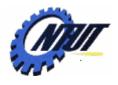

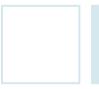

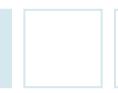

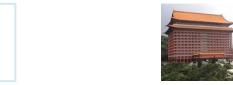

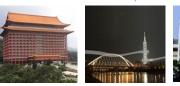

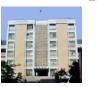

# Settings to Enable Debug Information

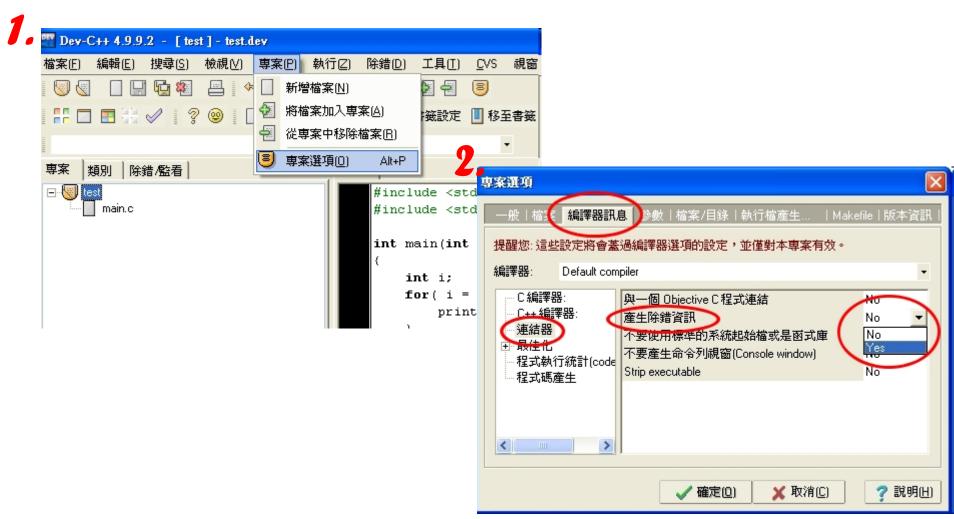

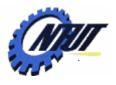

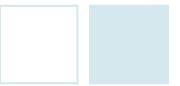

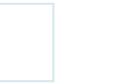

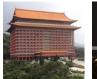

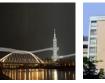

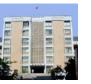

## **Line Number**

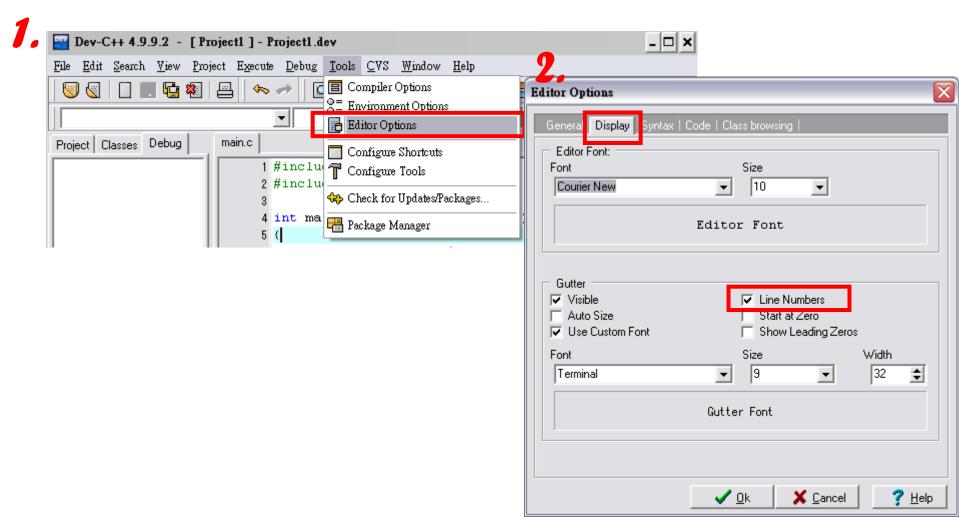

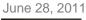

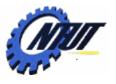

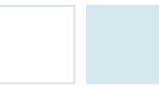

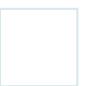

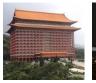

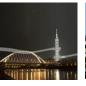

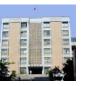

## Compilation

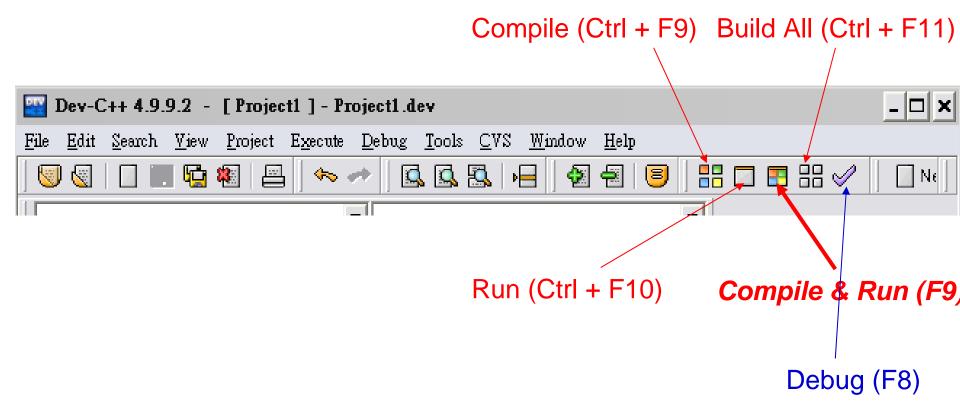

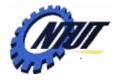

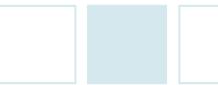

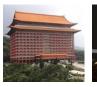

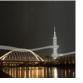

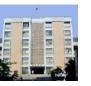

## **Debug**

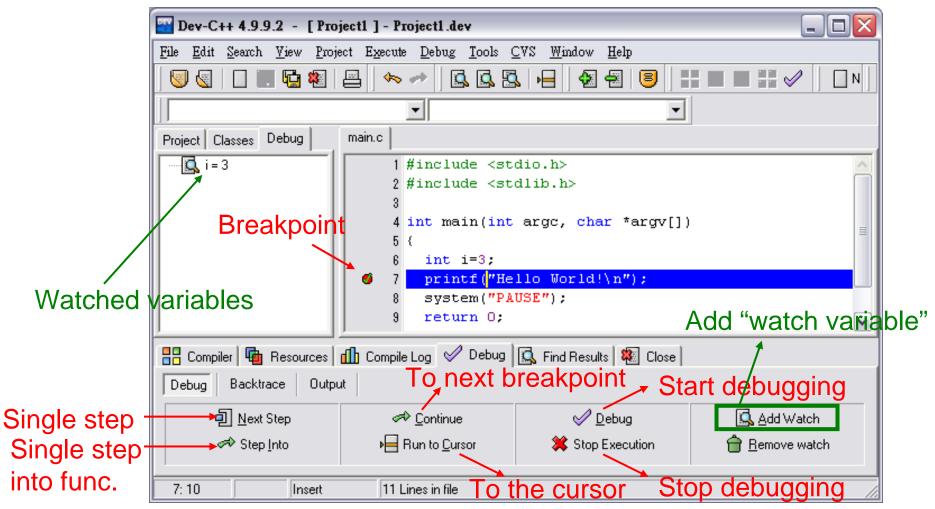

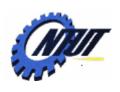

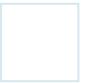

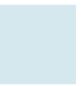

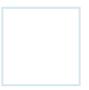

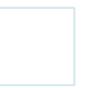

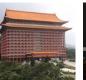

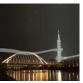

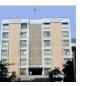

## **Lab 01**

Write a program to print the following figure:

\*\*\*

\*

\*\*\*\*

\*\*\*\*\*